### Aside of the kit, also think about ...

# **CoE Starter Kit**

Audit Log Child Log

audit logs

for a given

time

Desktop II

Flow runs

Get Desktop

from each

Connection

Status

Tag apps

and flows

broken

Orphaned

Makers

orphaned

created by

makers that

Tag as

items

Check

Deleted

Tag (or

delete)

deleted by

items

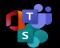

### Collaboration between **Admins**

How do you want to collaborate within the admin team?

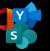

### Collaboration between Makers

How you want to enable collaboration with & between makers? Create a Yammer group (security enabled). Use it to share apps with makers, publish resources, and animate community. The kit automatically detects new makers and add them to the group

and PreLoader

DO NOT ACTIVATE unless

very specific analysis needs

This flow does not handle

API. Adjust settings of the

main flow to ensure you

collect the logs you need.

the pagination of O365

corresponding

template app

either in Phone

or Tablet format

Use this sample to define

YOUR OWN compliance process

Default threshold at 10 000 items

Update depending on your volumes

Be carefull with default criteria, this

5 can delete all your existing teams

and

manage

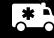

How you want to support makers and end users ? customize to fit on YOUR OWN requirements

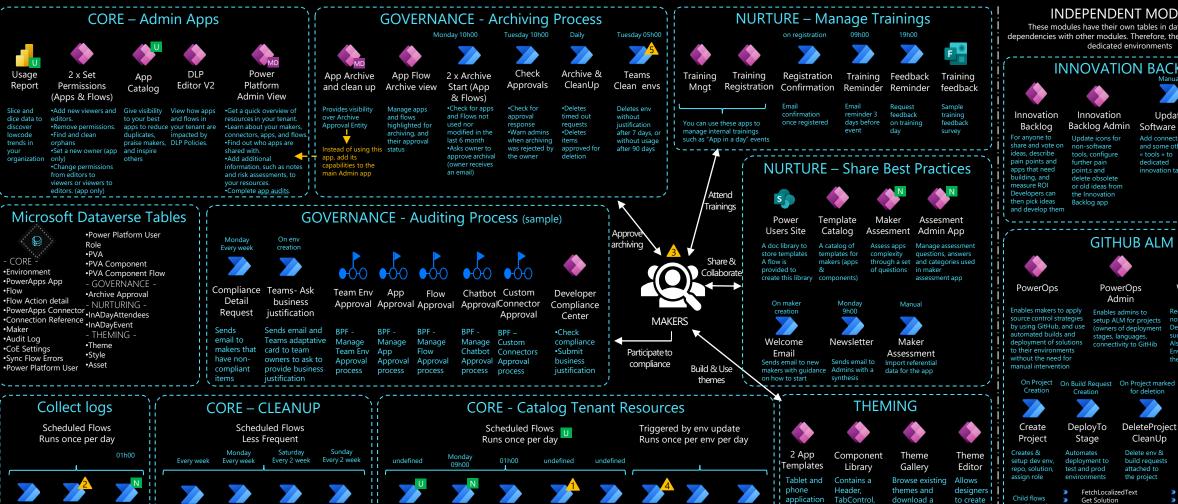

Flows

Action Details Errors

Sync Flow Canvas ModelDriven Custom

Apps

Desktop

flows

Connectors

Apps

environments Flows

that failed to

Capacity Connectors

exceeds 80% connector

of approved sonly

Alerts

### INDEPENDENT MODULES

These modules have their own tables in dataverse without dependencies with other modules. Therefore, they can be installed on dedicated environments

### INNOVATION BACKLOG

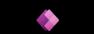

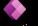

### Innovation Backlog Admin

Update icons for non-software tools, configure further pain point,s and delete obsolete or old ideas from the Innovation

## Update

Add pair points Software Tools Add connectors Initialize Pain

and some other « tools » to dedicated innovation table

points table to standardize most commo pain points

## **GITHUB ALM**

### PowerOps Admin

Fnables admins to setup ALM for projects stages, languages,

### WkfComplete Notification

Receives Github workflow notifications and mark Deployment request stat Also delete the Build Environment associated wi

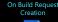

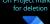

DeleteProiect

CleanUp

build requests

attached to

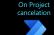

## BuildReauest

### Cancellation When a project is

canceled, cancel build

### requests and delete associated envs

DeleteEnv CreateSolution CreateRepo CreateEnv

AssignRole

SetUpDevEnv

### Get Solution LogTelemetry ReadEnvVariable SendFmailNotification GetAppsAndFlows

- DeployToProd
- MD Model Driven App (others are canvas apps

used by other

U Functional Change in latest release N=new | U=update

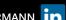

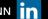

with

Apps Shared | Environments

Collect info on

actual capacity

environment